DOCUMENT RESUME

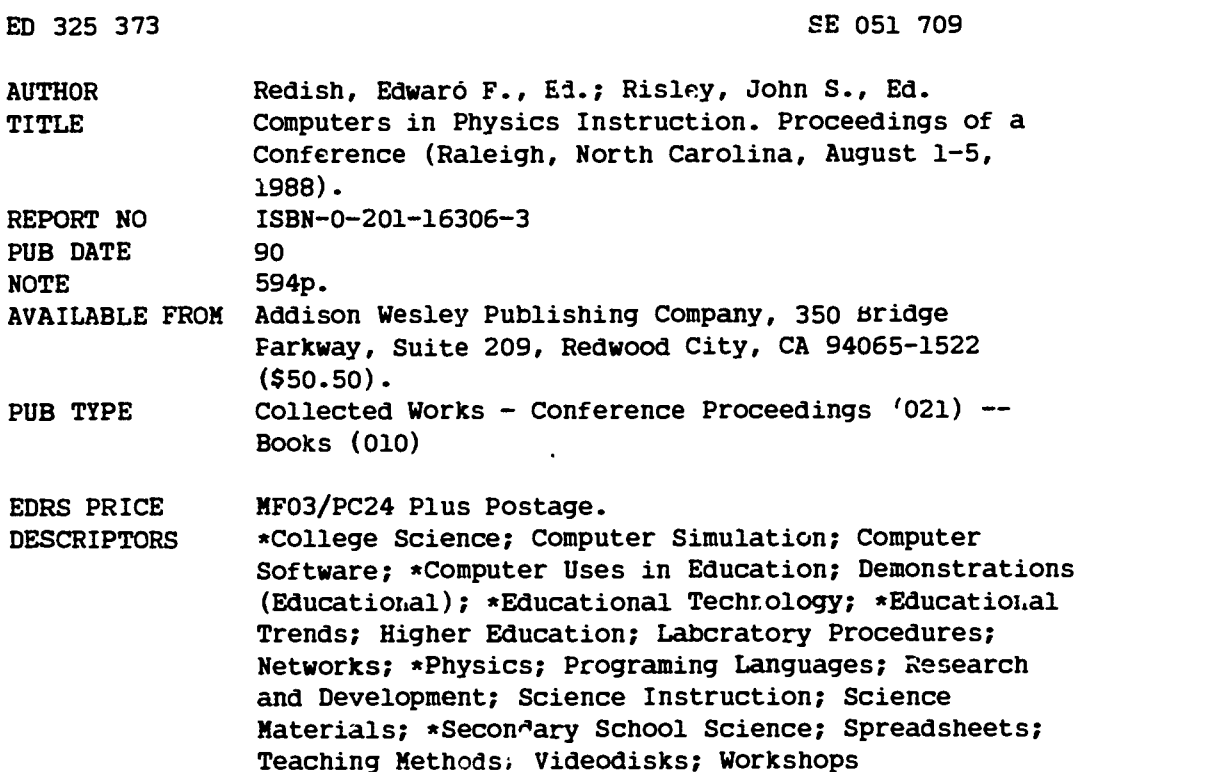

#### ABSTRACT

Computers are revolutionizing activities in all areas of life. Physics researchers, accustomed to being at the forefront of technology, have been deeply affected by the computer revolution. This effect has serious implica\*ions for what is taught and how it is taught in the physics classroom. This conference was organized to allow physics teachers and software developers in physics education to come together and see the state of the art in using computers to teach physics. The conference included 39 invited lectures and 122 contributed presentations. It introduced a number of innovations in the hope of increas ng interactions and stimulating future conta .s. This document contains the text of the invited and contributed papers organized as follows: (1) "The Computer's Impact on the Physics Curriculum"; (2) "Physics Computer Simulationsr; (3) "Computers in the Physics Laboratory"; (4) "Physics Education Research and Computers"; (5) "Computational Physics and Spreadsheets"; (6) "Computer Tutorials in Physics"; (7) "Physics Lecture Demonstrations Using Computers"; (8) "Authoring Tools and Programming Languages"; (9) "Computer Utilities for Teaching Physics"; (10) "Computer Networking Workshops"; (11) "Publishing Physics Software"; and (12) "Videodiscs and Visualization for Physics." Appended are author and general indexes, a list of the contents of distributed software, and a software order form. (CW)

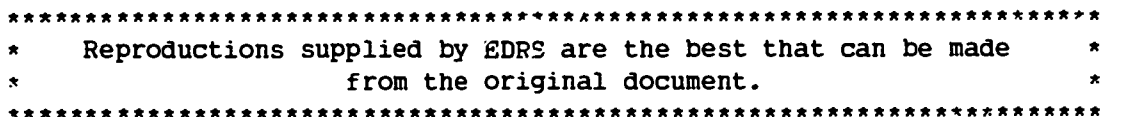

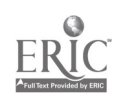

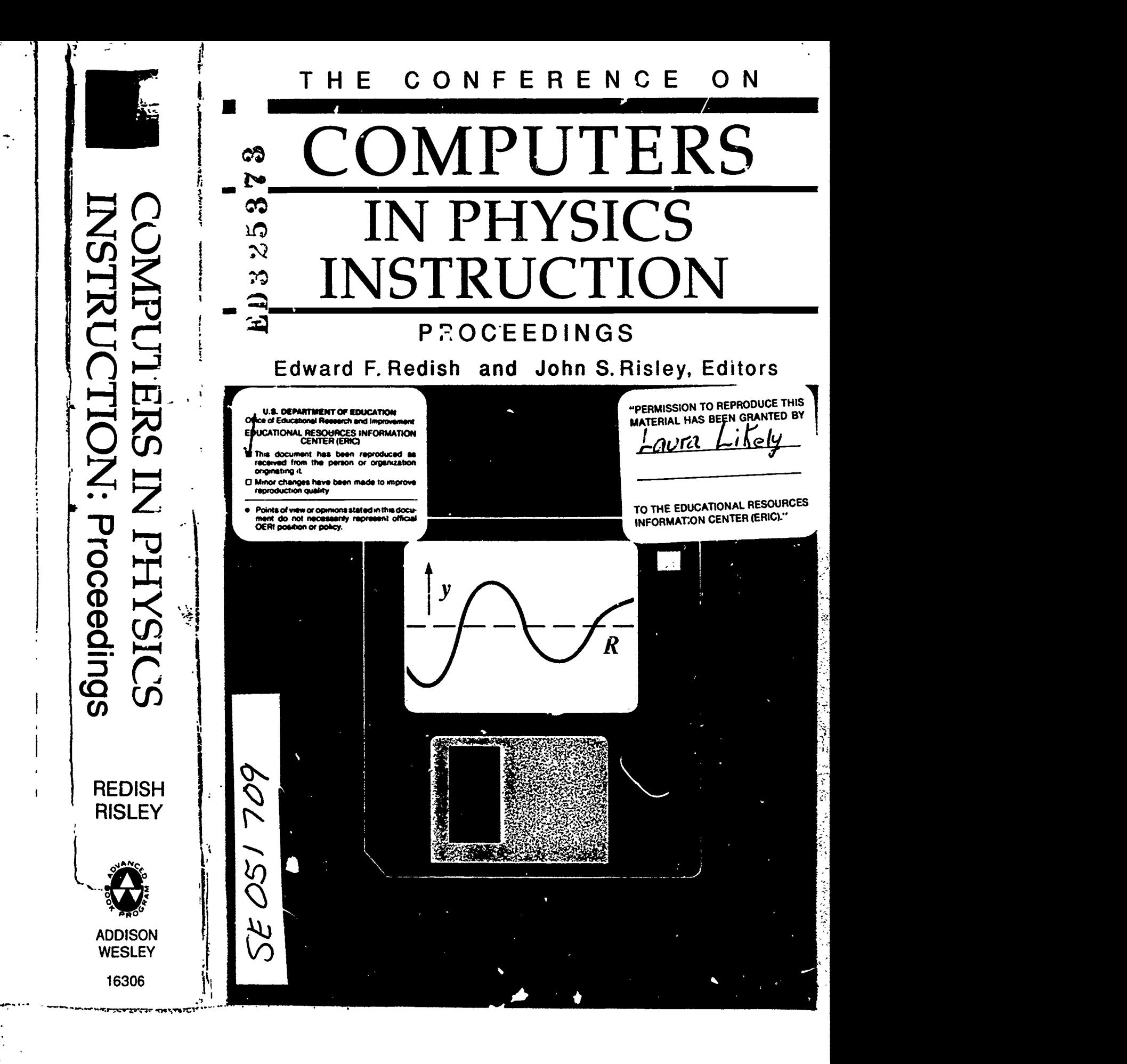

![](_page_1_Picture_1.jpeg)

## THE CONFERENCE ON

# COMPUTERS IN PHYSICS **INSTRUCTION** PROCEEDINGS

August 1-5, 1988 Raleigh, North Carolina

![](_page_2_Picture_3.jpeg)

 $\sim$ 

ł,

## THE CONFERENCE ON

"v..;

# COMPUTERS IN PHYSICS **INSTRUCTION** PROCEEDINGS

**Editors** Edward F. Redish and John S. Risley

> Managing Editor Nancy Margolis

![](_page_3_Picture_4.jpeg)

ADDISON-WESLEY PUBLISHING COMPANY, INC. THE ADVANCED BOOK PROGRAM Redwood City, California . Menlo Park, California . Reading, Massachusetts New York . Amsterdam . Don Mills, Ontario . Sydney . Bonn . Madrid Singapore · Tokyo · San Juan · Wokingham, United Kingdom

![](_page_3_Picture_6.jpeg)

re n

Publisher: Allan M. Wylde Production Manager: Jan V. Benes Electronic Production Consultant: Mona Zeftel Promotions Manager: Laura Likely Cover Design: Michael A. Rogondino

#### Library of Congress Cataloging-in-Publication Data

Conference on Computers in Physics Instruction (1988 : North Carolina State Universi $, y$ )

The Conference on Computers in Physics Instruction : proceedings / (edited by] Edward F. Redish, John S. Risley.

p. cm.

W,

ふだい きょうかんきょう

 $\frac{1}{2}$ 

**Control** 

đ

 $\ddot{\cdot}$ 

Ą

Conference held at North Carolina State University, Aug. 1988. Includes index.

1. Physics--Study and teaching--Data processing--Congresses. 2. Physics--Computer-assisted instruction--Congresses. I. Redish, Edward F. II. Risley, John S. III. Title. QC30.C636 1990 530'.07'8--dc19 90-364

ISBN 0-201-16306-3

A complete list of trademarks appears on page 542.

This book was typeset in Quark Xpress™ using a Macintosh computer. Cameraready output is from an Apple LaserWriter 11 NTX Printer.

Copyright © 1990 by Addison-Wesley Publishing Company.

All rights reserved. No part of this publication may be reproduced, stored in a retrieval system, or transmitted in any form or by'any means, electronic, mechanical, photocopying, recording, or otherwise, without the prior permission of Addison-Wesley Publishing Company.

- 5

ABCDEFGHIJ-MA-89

,b,

×

### Video Graph: A New Way to Study **Kinematics**

Robert J. Baichner

Center for Learning and Technology, State University rf New York at Buffalo, Buffaic. NY 14260

Michaei J. DeMarco, David J. Ettestad, and Edward Gleason Physics Department, State University of New York, College at Buffalo, Buffalo, NY 14222

The VideoGraph software package provides students with a new way of taking data on the motion of objects.<sup>1</sup> Targeted for any introductory high schr or college-level physics course, this software not only makes it easier and fa. ; to collect motion data, but also helps students make the cognitive link between the physical e ent and the mathematical graph representing it.

Students begin by videotaping an interesting motion. This motion could be something like the collision of air-track carts or the oscillation of a mass on a spring. It could also be a "real-world" landing of a jet airplane or the acceleration of an automobile. Students use a tripod-mounted videocamera to record the motion of the object as it moves across the field of view. These images arc played back one at a time on a single-frame-advancing videocassette recorder. As the images are displayed by the VCR, they arc digitized and sent into a Macintosh microcomputer and stored as "MacPaint" documents. We use Pixelogic's MacViz interface to Jo this, although others will wo t.

To run the VideoGre 3ftware, the students select the "Open" choice under the "File" menu and load  $\therefore$  video frames into the computer By haking the proper selections from the "Set-up" menu, they select an origin of coordinates, ca,,brate the image (by selecting an object of known size from a frame and then entering its size and units of measure), and mark a point of interest on each frame. This last task is usually very time consuming during traditional labs, because it involves measuring extremely small dots on a photograph.

The VideoGraph software presents each frame individually. The student moves a mouse-controlled cursor until it is on a readily discernible part of the moving object. Clicking the mouse button records the position of that point and 2.utomatically advances to the next frame. This process continues until all frames have been marked. It generally takes fewer than two seconds per frame.

Now the student selects a graph from the "Windows" menu. For example, if the student selects the "X-Position" graph, the software opens a new window and draws erpropriate axes. Selecting "Animate" under the "View" mcnu then produces a movie showing the object as it goes across the screen. At the same time, the software generates a graph of the object's position along the  $x$  direction. It can also produce graphs of position, speed, and acceleration for both  $x$  and  $y$  di ections or can displa: a list of coordinates for the graph.

 $\Delta$ 

![](_page_5_Picture_10.jpeg)

بتغ

i<br>Y

We are currently conducting a thorough evaluation of the effectiveness of the software.<sup>2</sup> The .esearch design permits us to compare the Video Graph technique with the more traditional stroboscopic method of *athering motion data*. We will also be able to see if viewing an object moving on the screen reduces the need for students actually to produce the motion. We certainly do not want to imply that using the software will completely remove the requirement for hands-on experiment: tion. But if students need not be involved in producing every motion, they could be assigned a series of previously produced motions for thorough analysis. This could be done as homework assigitments or as part of laboratory exercises. Using VideoGraph will thus allow students to examine a broader variety of motions, both those they produce and those produced by others.

Since this technique of gathering data will work for a wide range of motions, we are developing an entire series of laboratory exercises using the VideoGraph package.3 We are also designing supplementary software to allow students to "build" motion graphs by selecting line segments from a palette of choices. Distance, speed, and acceleration graphs will be linked so that adding a segment to one graph will automatically update the other two. Student creation of a simple object that moves according to the kinematics graphs will lead students from graph to motion. We hope this will complement the current VideoGraph software, which goes from motion to graph.

TheVideoGraph project was partially supported by the National Science Foundation (grant no. CSI8750443). Mainstay, Inc. donated their software development environment, V.I.P.

- 1. The VideoGraph software is available from the Center for Learning and Technology The current version requires at least two megabytes of memcry in order to work with a reasonable number of images. The animation is smoothest on a Macintosh II.
- 2. The development and evaluation of the VideoGraph software is being done as part of Mr. Beichner's Ph.D. dissertation in science education at SUNY Buffalo. Statistical results of the research will be available at the conference.
- 3. This curriculum package will be made available by the department of physics at the SUNY College at Buffalo. Titles of the labs include: "Measurement and Error," "Vectors," "Acceleration," "Free Fall," "Projectiles," "Harmonic Motion," "Work," "Linear Collisions," "Two-Dimensional Collisions," and "Angular Momentum."

### Computer Analysis of Physics Lab Data

John Elberfeld EduTech, Rochester, NY 14609

Comp rized data-acquisition devices  $\epsilon$  an now record more data in a few seconds than students can analyze in a semester using standard techniques. Fortunately, the computer also provides students with the power and speed to discover pattern; and

![](_page_6_Picture_10.jpeg)

9.